# Concurrency: Processes CSE 333 Spring 2019 **Concurrency: Processes**<br>
CSE 333 Spring 2019<br> **Guest Instructor:** Andrew Hu<br> **Teaching Assistants:**<br>
Andrew Hu Austin Chen Brennan Stein<br>
Cheng Ni Cosmo Wang Diya Joy<br>
Guramrit Singh Mengi Chen Pat Kosakanchit

#### Guest Instructor: Andrew Hu

#### Teaching Assistants:

CSE 333 Spring 2019<br>
Cuest Instructor: Andrew Hu<br>
Teaching Assistants:<br>
Andrew Hu Austin Chen Brennan Stein<br>
Cheng Ni Cosmo Wang Diya Joy<br>
Guramrit Singh Menqi Chen Pat Kosakanchit<br>
Rehaan Bhimani Renshu Gu Travis McGaha **Guest Instructor:** Andrew Hu<br> **Teaching Assistants:**<br>
Andrew Hu Austin Chen Brennan Stein<br>
Cheng Ni Cosmo Wang Diya Joy<br>
Guramrit Singh Menqi Chen Pat Kosakanchit<br>
Rehaan Bhimani Renshu Gu Travis McGaha<br>
Zachary Keyes Rehaan Bhimani Renshu Gu Travis McGaha Zachary Keyes

## Administrivia

- Classes have moved online to avoid virus transmission **Administrivia**<br>
• Classes have moved online to avoid virus transmission<br>
• Stay healthy everyone!<br>
• Final Exam is cancelled<br>
• Grade weights will be updated, more info coming soon<br>
• Lectures posted online through Panopt
	- **Stay healthy everyone!**
- Final Exam is cancelled
	- **Grade weights will be updated, more info coming soon**
- 
- Section will be online through Zoom
- Office Hours are online through Zoom
- $\div$  hw4 due Thursday (3/12)
	- Submissions accepted through Sunday, as usual
- Course evaluations! (see Piazza)

# **Outline**

- searchserver
	- **Sequential**
	- Concurrent via forking threads pthread create()
	- Concurrent via forking processes fork()
	- Concurrent via non-blocking, event-driven I/O select ()
		- We won't get to this  $\odot$

 Reference: Computer Systems: A Programmer's Perspective, Chapter 12 (CSE 351 book)

#### Review: Address Spaces

- $\triangle$  A process executes within an address space
	- Includes segments for different parts of memory
	- Process tracks its current state using the stack pointer (SP) and program counter (PC)

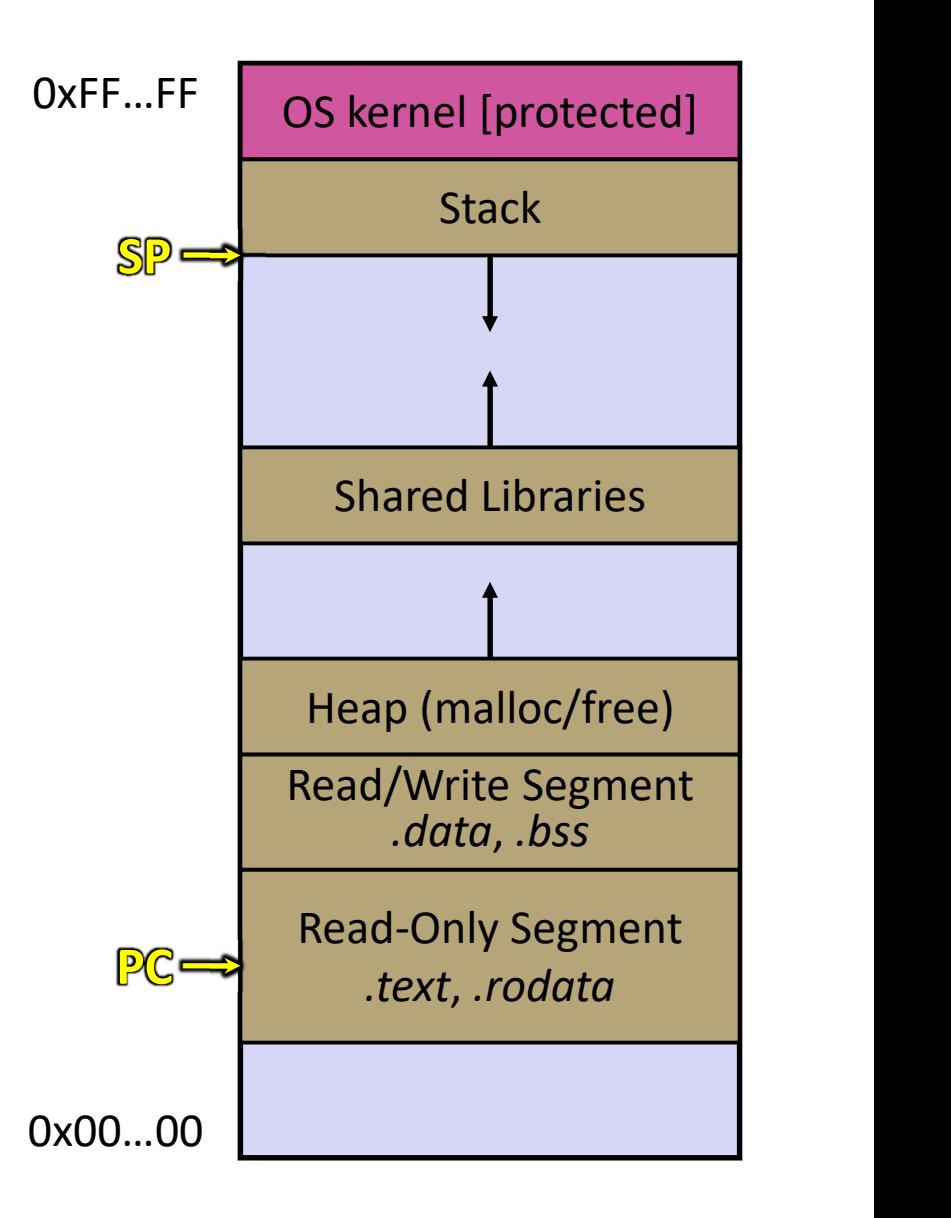

#### Creating New Processes

#### pid\_t fork();

- Creates a new process (the "child") that is an exact clone\* of the current process (the "parent")
	- \*Everything is cloned except threads
- The new process has a separate virtual address space from the parent

# Main Uses of fork()

- Fork a child to handle some work
	- Server forks to handle a new connection
	- Web browser forks to render a new website
		- Mainly for security purposes (separate address spaces)
- Fork a child that then exec's a new program
	- Shell forks and execs the program you want to run
	- 333 grading script forks and execs your executable
		- Using Python subprocess

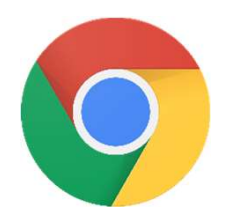

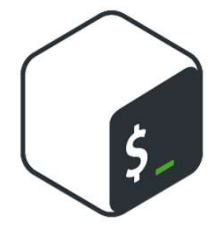

#### fork() and Address Spaces

- Fork cause the OS to clone the address space
	- The copies of the memory segments are (nearly) identical
	- The new process has copies of the parent's data, stack-allocated variables, open file descriptors, etc.

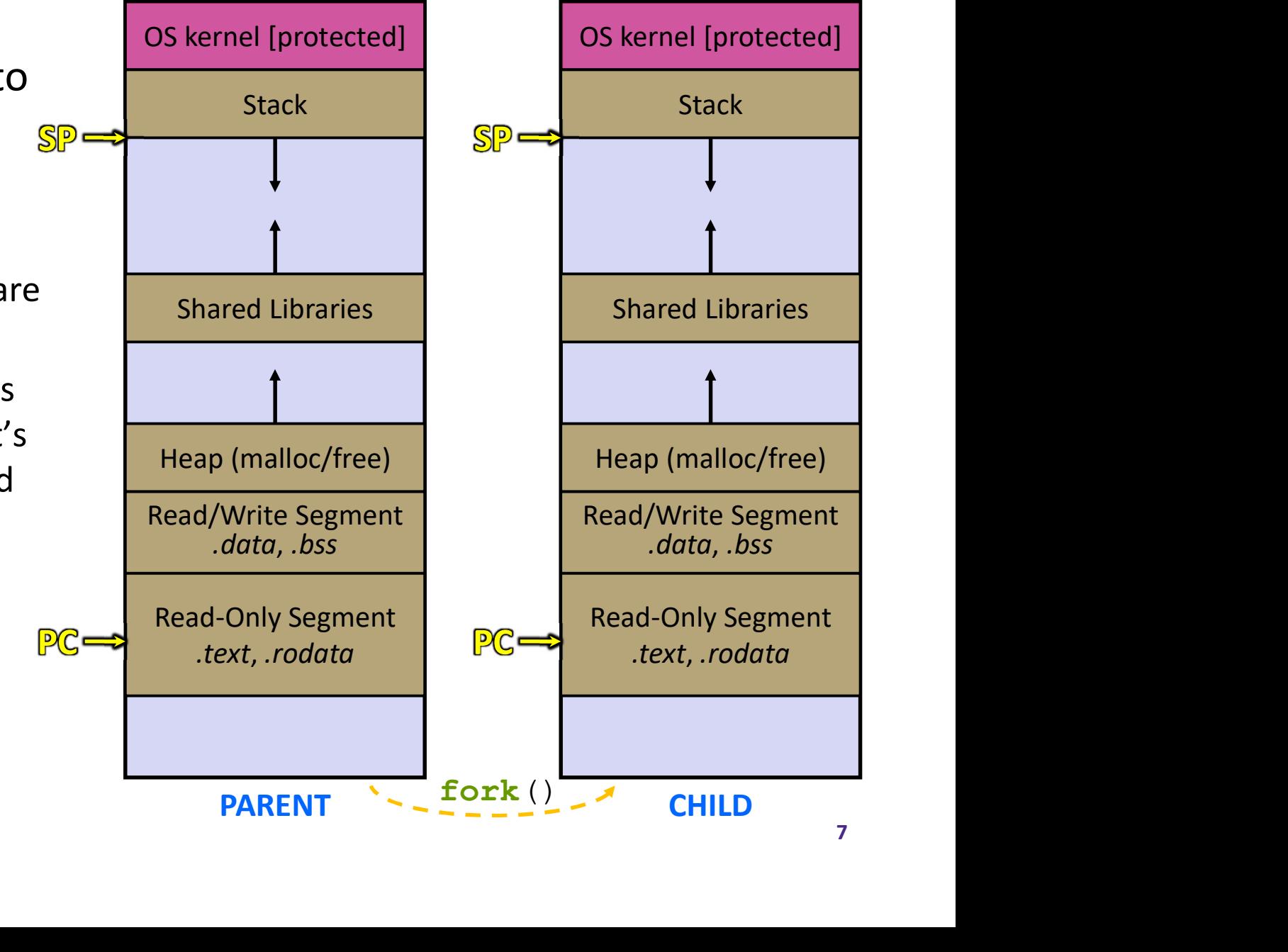

# fork()

- $\cdot$  fork() has peculiar semantics
	- The parent invokes fork()
	- The OS clones the parent
	- Both the parent and the child return from fork
		- Parent receives child's pid
		- Child receives a 0

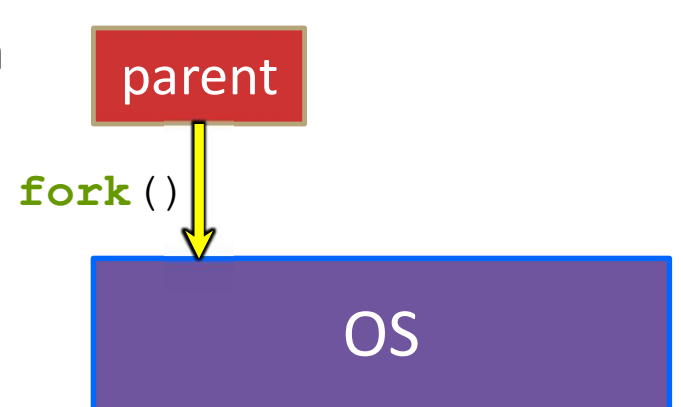

# fork()

- $\cdot$  fork() has peculiar semantics
	- The parent invokes fork()
	- The OS clones the parent
	- Both the parent and the child return from fork
		- Parent receives child's pid
		- Child receives a 0

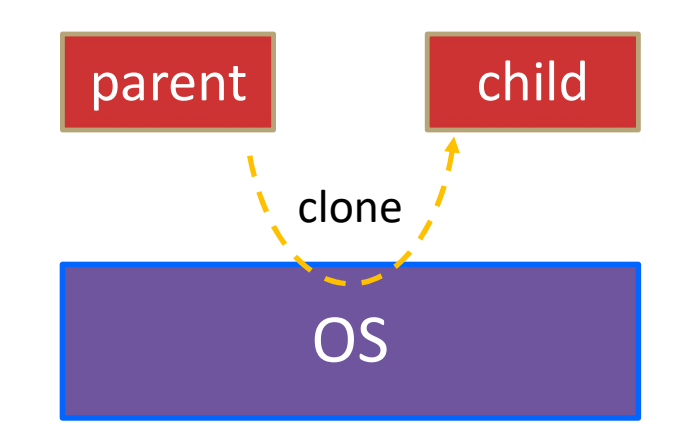

# fork()

- $\div$  fork() has peculiar semantics
	- The parent invokes  $fork($
	- $\blacksquare$  The OS clones the parent
	- Both the parent and the child return from fork
		- Parent receives child's pid
		- Child receives a 0

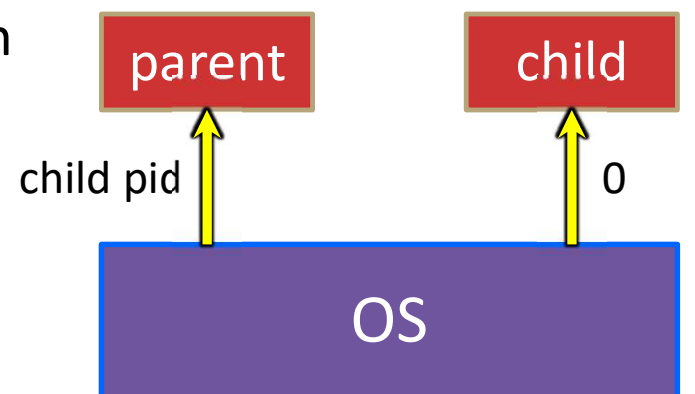

#### \* See fork example.cc

## Concurrent Server with Processes

- The **parent** process blocks on **accept** (), waiting for a new client to connect
	- When a new connection arrives, the parent calls  $fork()$  to create a child process
	- The child process handles that new connection and exit()'s when the connection terminates
- Remember that children become "zombies" after death
	- Option A: Parent calls  $wait()$  to "reap" children
	- Option B: Use a double-fork trick

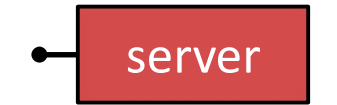

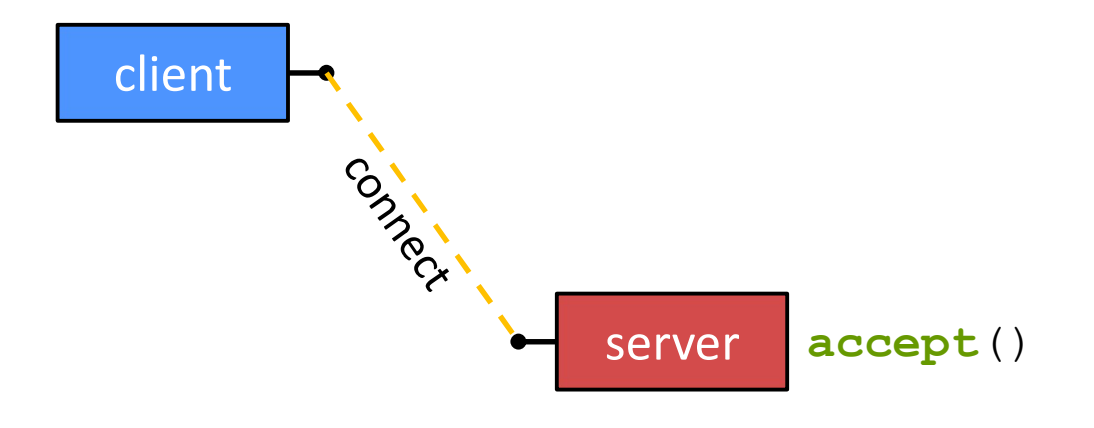

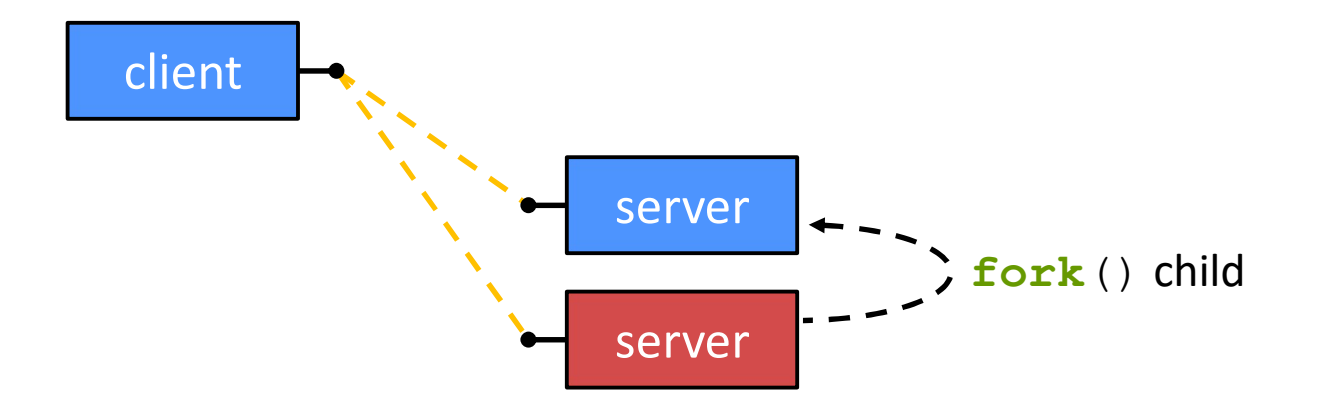

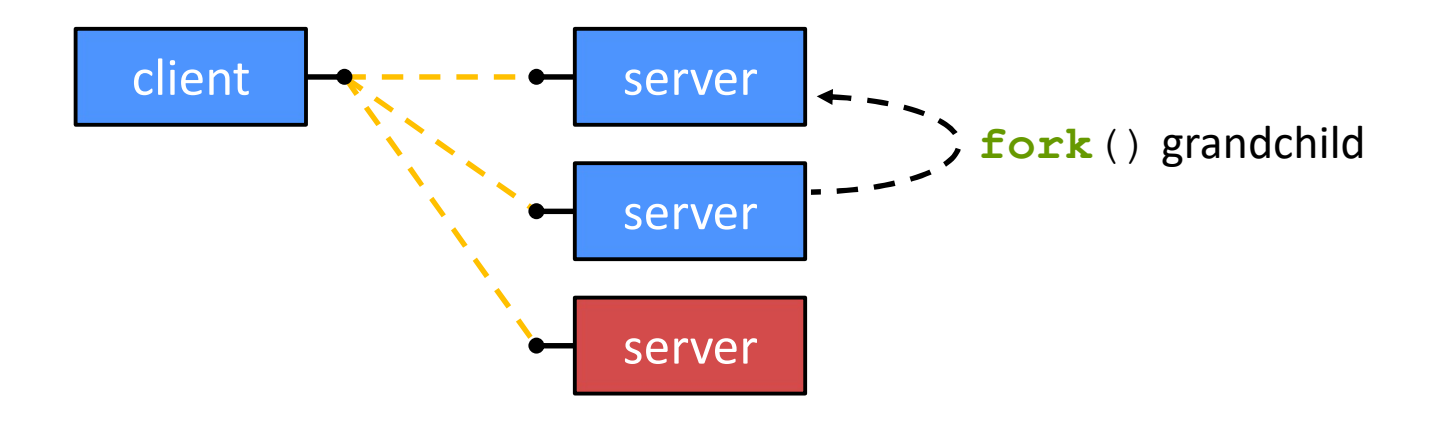

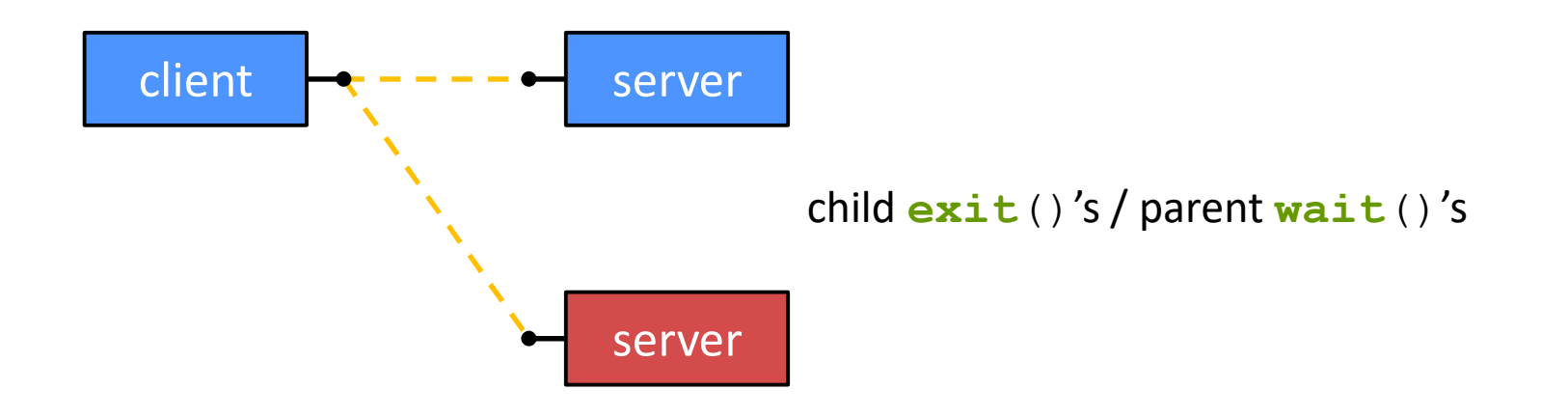

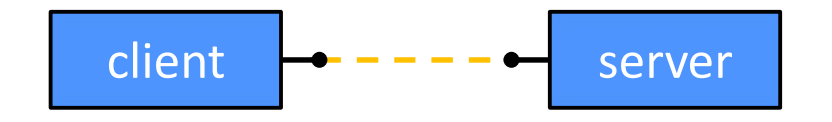

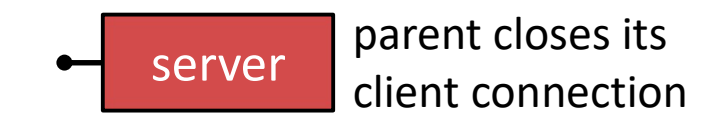

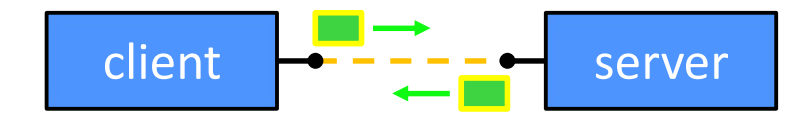

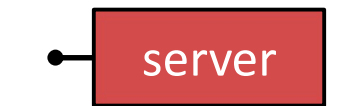

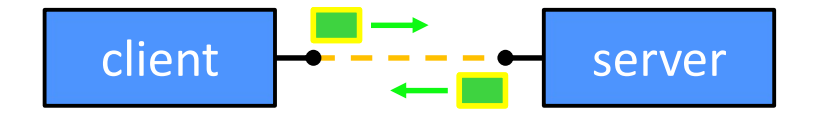

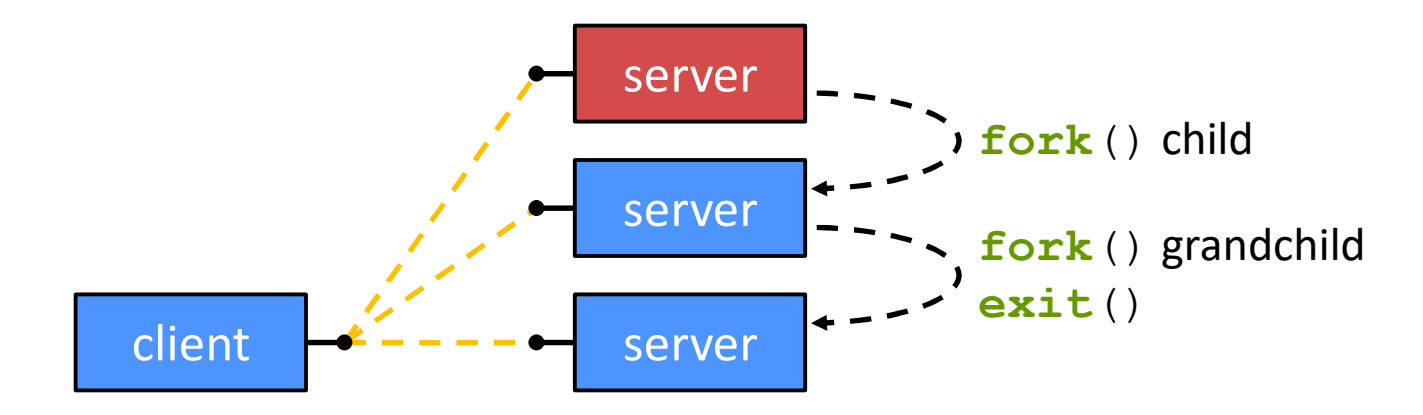

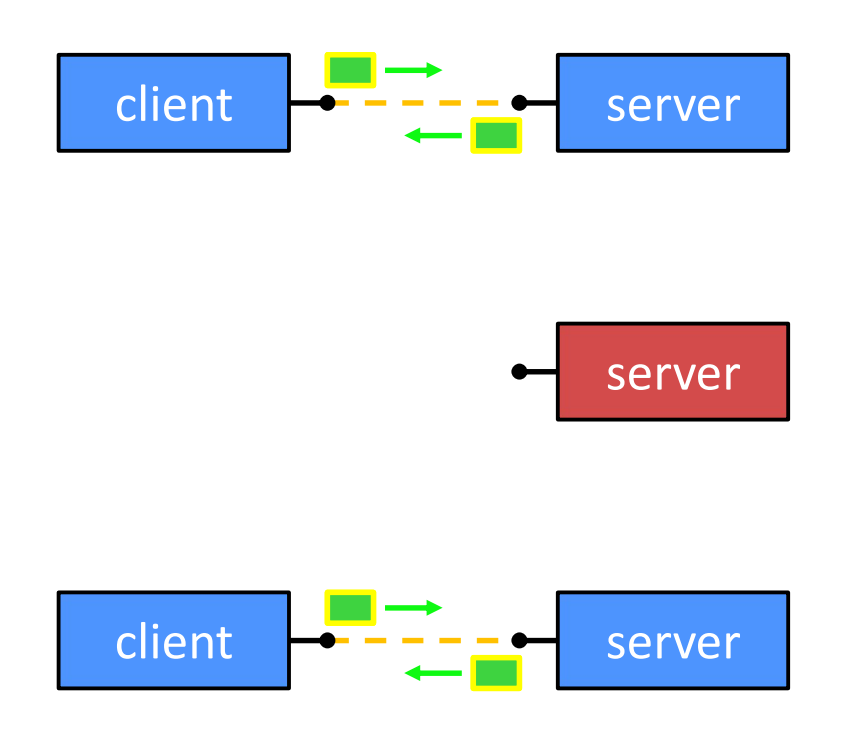

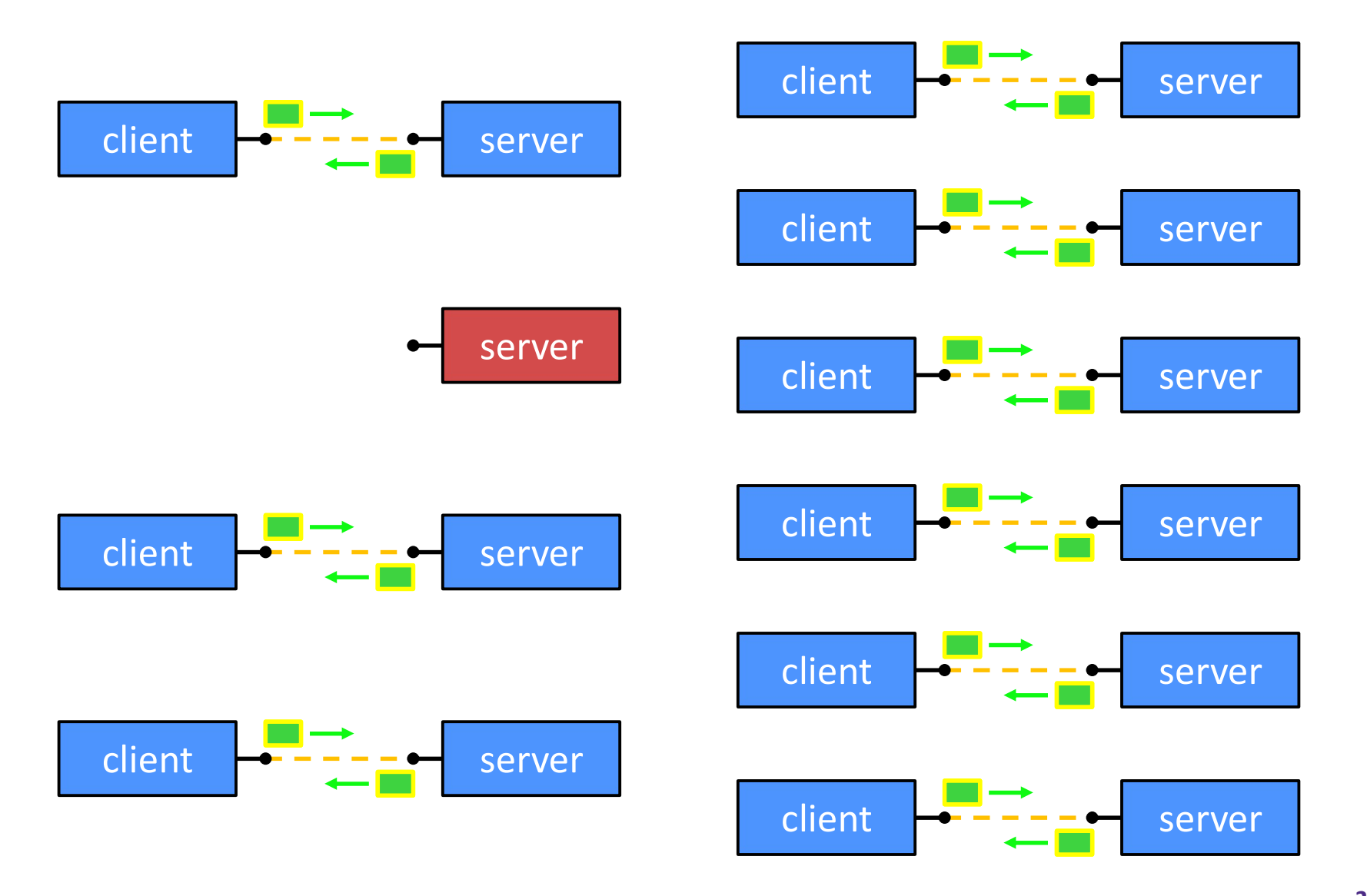

#### Review Question

- What will happen when one of the grandchildren processes finishes? ↓ What will happen when one of the grandchildren<br>processes finishes?<br>■ Vote at <u>http://PollEv.com/justinh</u><br>**A. Zombie until grandparent exits**<br>**B. Zombie until grandparent reaps**<br>**C. Zombie until init reaps**<br>**D. ZOMBIE FO** 
	- Vote at http://PollEv.com/justinh
- A. Zombie until grandparent exits
- B. Zombie until grandparent reaps
- 
- D. ZOMBIE FOREVER!!!
- E. We're lost…

#### Concurrent with Processes Pseudocode

```
... // Server set up
while (1) {
     Normal Mith Processes<br>
Normal Mith Processes /<br>
ee searchserver_processes /<br>
. // Server set up<br>
ile (1) {<br>
sock_fd = accept();<br>
pid = fork();<br>
if (pid == 0) {<br>
// ??? process
     We are not the processes<br>
ncurrent with Processes<br>
ee searchserver processes<br>
. // Server set up<br>
ile (1) {<br>
sock fd = accept();<br>
pid = fork();<br>
if (pid == 0) {<br>
// ??? process
     if (pid == 0) {
         // ??? process
    } else {
         // ??? process
     }
}
```
#### Concurrent with Processes Pseudocode

```
... // Server set up
while (1) {
     sock_fd = accept();
     We are not the processes<br>
ncurrent with Processes<br>
ee searchserver_processes<br>
. // Server set up<br>
ile (1) {<br>
sock_fd = accept();<br>
pid = fork();<br>
if (pid == 0) {<br>
// Child process
     Y of WASHINGTON<br>
IZE: CONCURPTER CONCURPTER CONCURPTER CONCURPTER CONCURPTER CONCURRENT PROCESSES/<br>
... // Server set up<br>
ile (1) {<br>
sock_fd = accept();<br>
pid = fork();<br>
if (pid == 0) {<br>
// Child process
         // Child process
    } else {
         // Parent process
     }
}
```
}

#### Concurrent with Processes Pseudocode

```
... // Server set up
while (1) {
       sock_fd = accept();
       We are not the processes<br>
ncurrent with Processes<br>
ee searchserver processes<br>
. // Server set up<br>
ile (1) {<br>
sock_fd = accept();<br>
pid = fork();<br>
if (pid == 0) {<br>
// Child process<br>
pid = fork();<br>
if (pid == 0) {
       Y of WASHINGTON<br>
ncurrent with Processes<br>
ee searchserver processes/<br>
.// Server set up<br>
ile (1) {<br>
sock_fd = accept();<br>
pid = fork();<br>
if (pid == 0) {<br>
// Child process<br>
pid = fork();<br>
if (pid == 0) {<br>
// ??? process
            // Child process
             Current with Processes P:<br>
e searchserver_processes/<br>
// server set up<br>
e (1) {<br>
ck_fd = accept();<br>
d = fork();<br>
(pid == 0) {<br>
// Child process<br>
pid = fork();<br>
if (pid == 0) {<br>
// ??? process
             Current with Processes Pseu<br>
e searchserver_processes/<br>
// server set up<br>
e (1) {<br>
ck_fd = accept();<br>
d = fork();<br>
(pid == 0) {<br>
// Child process<br>
pid = fork();<br>
if (pid == 0) {<br>
// ??? process
                  // ??? process
             }
      } else {
            // Parent process
       }
```
#### Concurrent with Processes Pseudocode

```
... // Server set up
while (1) {
       sock_fd = accept();
       We are not the processes<br>
ncurrent with Processes<br>
ee searchserver processes<br>
. // Server set up<br>
ile (1) {<br>
sock_fd = accept();<br>
pid = fork();<br>
if (pid == 0) {<br>
// Child process<br>
pid = fork();<br>
if (pid == 0) {
       Y of WASHINGTON<br>
nCUITTENT With Processes<br>
ee searchserver_processes/<br>
.// Server set up<br>
ile (1) {<br>
sock_fd = accept();<br>
pid = fork();<br>
if (pid == 0) {<br>
// Child process<br>
pid = fork();<br>
if (pid == 0) {<br>
// Grand-child
           // Child process
             Current with Processes P:<br>
e searchserver_processes/<br>
// server set up<br>
e (1) {<br>
ck_fd = accept();<br>
d = fork();<br>
(pid == 0) {<br>
// Child process<br>
pid = fork();<br>
if (pid == 0) {<br>
// Grand-child process<br>
HandleClient(sock
             Current with Processes Pseuding the Control of Section<br>
2 searchserver processes/<br>
(i server set up<br>
(ck_fd = accept();<br>
(d = fork();<br>
(pid == 0) {<br>
// Child process<br>
pid = fork();<br>
if (pid == 0) {<br>
// Grand-child proc
                  // Grand-child process
                  HandleClient(sock fd, ...);
             }
      } else {
            // Parent process
       }
}
```
}

#### Concurrent with Processes Pseudocode

```
... // Server set up
while (1) {
      sock_fd = accept();
      We are not the processes<br>
ncurrent with Processes<br>
ee searchserver processes<br>
. // Server set up<br>
ile (1) {<br>
sock_fd = accept();<br>
pid = fork();<br>
if (pid == 0) {<br>
// Child process<br>
pid = fork();<br>
if (pid == 0) {
      Y of WASHINGTON<br>
nCUITTENT With Processes<br>
ee searchserver_processes/<br>
.// Server set up<br>
ile (1) {<br>
sock_fd = accept();<br>
pid = fork();<br>
if (pid == 0) {<br>
// Child process<br>
pid = fork();<br>
if (pid == 0) {<br>
// Grand-child
           // Child process
            Current with Processes P:<br>
e searchserver_processes/<br>
// server set up<br>
e (1) {<br>
ck_fd = accept();<br>
d = fork();<br>
(pid == 0) {<br>
// Child process<br>
pid = fork();<br>
if (pid == 0) {<br>
// Grand-child process<br>
HandleClient (soc
            Current with Processes Pseuding the Control of Section<br>
2 searchserver processes/<br>
(1) {<br>
ck_fd = accept();<br>
d = fork();<br>
(pid == 0) {<br>
// Child process<br>
pid = fork();<br>
if (pid == 0) {<br>
// Grand-child process<br>
HandleClie
                 // Grand-child process
                 HandleClient(sock fd, ...);
            }
           // Clean up resources...
           exit();
      } else {
           // Parent process
      }
```
#### Concurrent with Processes Pseudocode

```
... // Server set up
while (1) {
      sock_fd = accept();
      We are not the processes<br>
ncurrent with Processes<br>
ee searchserver processes<br>
. // Server set up<br>
ile (1) {<br>
sock_fd = accept();<br>
pid = fork();<br>
if (pid == 0) {<br>
// Child process<br>
pid = fork();<br>
if (pid == 0) {
      Y of WASHINGTON<br>
nCUITTENT With Processes<br>
ee searchserver_processes/<br>
.// Server set up<br>
ile (1) {<br>
sock_fd = accept();<br>
pid = fork();<br>
if (pid == 0) {<br>
// Child process<br>
pid = fork();<br>
if (pid == 0) {<br>
// Grand-child
          // Child process
           Current with Processes P:<br>
e searchserver_processes/<br>
// server set up<br>
e (1) {<br>
ck_fd = accept();<br>
d = fork();<br>
(pid == 0) {<br>
// Child process<br>
pid = fork();<br>
if (pid == 0) {<br>
// Grand-child process<br>
HandleClient (soc
           Current with Processes Pseuding the Control of Section<br>
2 searchserver processes/<br>
(1) {<br>
ck_fd = accept();<br>
d = fork();<br>
(pid == 0) {<br>
// Child process<br>
pid = fork();<br>
if (pid == 0) {<br>
// Grand-child process<br>
HandleClie
               // Grand-child process
               HandleClient(sock fd, ...);
           }
          // Clean up resources...
          exit();
     } else {
          // Parent process
          // Wait for child to immediately die
          wait();
          close(sock_fd);
      }
}
```
#### Why Concurrent Processes?

- Advantages:
	- Almost as simple to code as sequential
		- In fact, most of the code is identical!
	- Concurrent execution leads to better CPU, network utilization
- Disadvantages:
	- Processes are heavyweight
		- Relatively slow to fork
		- Context switching latency is high
	- Communication between processes is complicated

## How Fast is fork()?

See forklatency.cc

#### $\sim$   $\degree$  0.5 milliseconds per fork\*

- $\therefore$  maximum of (1000/0.5) = 2,000 connections/sec/core
- ~175 million connections/day/core
	- This is fine for most servers
	- Too slow for super-high-traffic front-line web services
- $-$  Facebook served  $\sim$  750 billion page views per day in 2013! Would need 3-6k cores just to handle  $fork($ ), *i.e.* without doing any work for each connection \*  $\cdot$  **0.5 MIIIISECONGS** per TOrK.<sup>\*\*</sup><br>
■  $\cdot$  maximum of (1000/0.5) = 2,000 connections/sec/core<br> **-** ~175 million connections/day/core<br>
• This is fine for most servers<br>
• Too slow for super-high-traffic front-line web
- software versions, …
- $\cdot$  Tested on attu (3/2/2020)

# How Fast is pthread\_create()?

- \* See threadlatency.cc
- $\sim$  0.05 milliseconds per thread creation\*
	- $\blacksquare$  ~10x faster than  $fork()$
	- $\therefore$  maximum of (1000/0.05) = 20,000 connections/sec/core
	- $\blacksquare$  ~2 billion connections/day/core
- Mush faster, but writing safe multithreaded code can be serious voodoo **■**  $\sim$  10x faster than **fork** ()<br>
■  $\sim$  10x faster than **fork** ()<br>
■  $\sim$  2 billion connections/day/core<br> **→**  $\sim$  2 billion connections/day/core<br>
→ Mush faster, but writing safe multithreaded code can be<br>
serious voo
- software versions, …, but will typically be an order of magnitude faster than fork()
- $\div$  Tested on attu (3/2/2020)

#### Aside: Thread Pools

- In real servers, we'd like to avoid overhead needed to create a new thread or process for every request
	- We wrote a Thread Pool implementation for you in HW4
- ◆ Idea: Thread Pools:
	- $\blacksquare$  Create a fixed set of worker threads when the server starts
	- When a request arrives, add it to a queue of tasks (using locks)
	- Each thread tries to remove a task from the queue (using locks)
	- When a thread is finished with one task, it tries to get a new task from the queue (using locks)